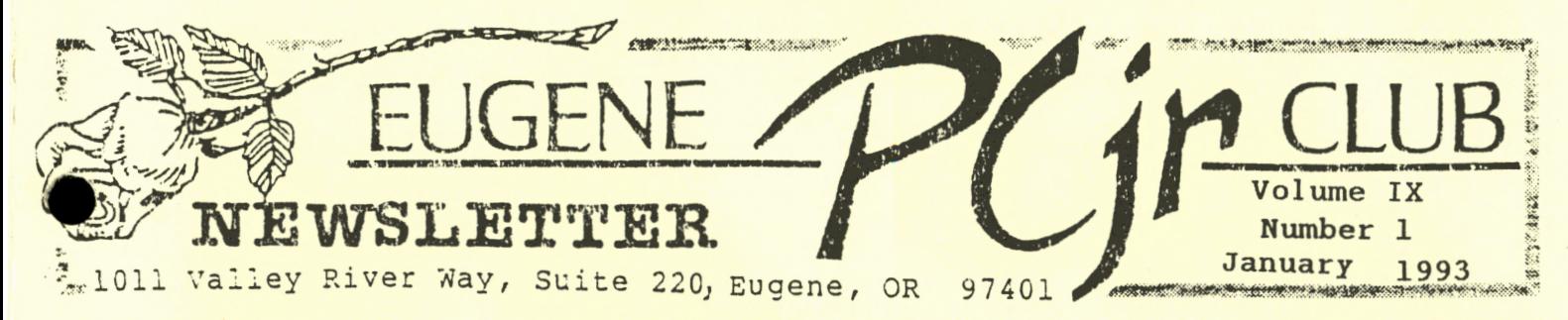

## **HAPPY NEW YEAR, JUNIOR!**

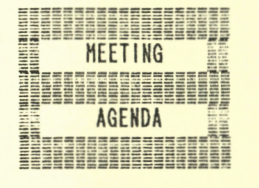

The January meeting of the Eugene PCjr Club will take place at the Northwest Natural Gas<br>Bldg., 790 Goodpasture Island Road on Thursday<br>January 14th. Setup and disk sales will begin **at** 6:30 and the meeting **will** start at 7pm.

**HANTISCHUT OFFICERS** 

resident ...... . Frank Ratti · Vice President ..... Christine Brown Treasurer ..... , . Phil Janz Disk Librarian. . . . . .<br>Paul Bonney Ass't Disk Librarians .<br>Lindsey Hoffman Cindy Page Simon Ratti Documents Librarian .. Dick Page Modem Captain . . . . .<br>Gordon LeManquais Commercial Contacts .. warren Hampton Juanita Hampton Social Director .... Rosemary Janz **Newsletter** Editor ... Louie Levy Newsletter Coeditor .. Barbara Caselton Contributing Editor .. Dick Page

As we celebrate the beginning of a new year, the Eugene PCjr Club begins it's own personal celebration. Many of our members have owned their little peanuts since 1984, and few of us have ever had even a minute's problem with IBM's PCjr. So, as we begin our ninth year with our Juniors, all of us say, "Thank you, Big Blue!"

Some of us harbored ill feelings toward IBM when they discontinued Junior. I'm not too sure that these feelings were all that justified; Big Blue also discontinued their PC, the XT and the AT models of their computers! Most of us must admit that Juuior did have a few problems that needed rectifying. .Things like not having "standard" expansion slots, or a way to add more memory. And there was the problem with extemal modems and the COMM 2 port. The pins in the sockets on the back of Junior have always been a source of many headaches. Now, all these problems and more have been solved, and Junior is still going.

So, here we are! You, me and our Juniors that are all still humming away, and the Eugene PCjr Club. Some of our members have moved on, but they left their Juniors with good people who are continuing to make Junior useful. Every now and then, a Junior in the club will give us an error message, but so far, nearly every one that has become ill has been revived within 48 hours. I feel this says much for our group of people who enjoy helping each other, and also says much for our old PCjr computers!

1993 promises to be a good year for the Eugene PCjr Club. Our first program for the year will be about hardware for your Junior. Gordon LeManquais will present the pros and cons of several types and models of Modems, and Dick Page will follow as he tries to remove some of the mystery that surrounds expanding your Junior. All this, plus a demo by Paul Bonney of his latest induction into the Disk Library, BRIDGEPAL.

Your Club has already made plans for the February, March, April and May meetings! February will cover spreadsheets and taxes, and we will have a guest speaker. March will blow in with information we need for publishing on Junior: type fonts, styles, sizes. . .and how to use several printer enhancing programs that are in our Disk Library. April has the title of "Show and Tell." That sounds interesting. May will be our annual Spring Cleaning. Is this why our Juniors are still purring along?

You are reading the first issue of Volume 91 Who would have thought. So, let's get going!

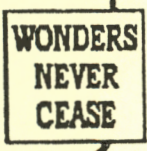

I

I *I* 

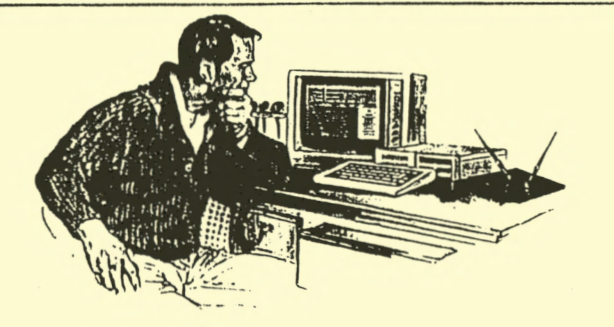

## **STILL WAITING FOR THAT PC-ENTERPRISES ORDER?**

Sorry that we didn't get this info in time to alert you before Santa made those Christmas orders, but after several members called us, we felt it was time for a newsletter announcement as to why some orders have taken so long to process from our friends in New Jersey, while others arrive in less than a week.

The difference is how you pay for your order. We were told that when PC Enterprises receives your check, they wait 14 days to make sure the check clears before processing your order. If this order is a repair or upgrade, the work does not begin until after this 2-week date, so your order may take up to a month to process. A credit card order or one paid by money order is processed immediately. This policy is stated in the PC Enterprises catalog on page 60, but still, it caused a few problems with Santa's delivery.

So, the way to get your order processed pronto is to order on a major credit card, or pay by either a money order or a cashier's check. These orders are processed "normally the day they are received." And, they are! If you must pay with either a personal check or a company check, PC Enterprises suggests that if you need your order processed quickly, supply them with a credit card number and authorize them to use that account number in case there is a problem with the check. This way, your order will be turned around quickly and everyone will be happy!

"Most of us treat manuals like STOP signs in that we give them at least a passing nod." Craig Landes, in FOX TAILS, the newsletter of the Fox Valley PC Association.

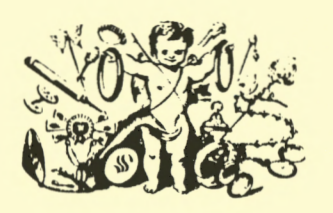

#### **New Year's Resolutions:**

► Go through all those floppy disks that you haven't look at in the past year to see if there are any you can reformat.

► Buy some real disk labels to use instead of those Post-its notes that keep falling off.

► Make back-up copies of the software you use on a daily basis.

► Let a neighbor kid do his or her homework on your Junior. Maybe even let them play a game on it. . . maybe.

► If you know someone who is looking for a job, suggest they come over and use your Junior to make some resumes.

► Replace the battery in your Junior's clock - -and your smoke detector.

► Buy a new printer ribbon.

► Make an honest effort to buy that surge protector.

► Take better care of Junior by:

Cleaning up around Junior's vents so he can breath better.

Shaking the dirt and popcorn out of the keyboard.

Removing the lid and blowing the dust bunnies out of Junior's innerds

Bringing Junior to the May Spring Cleaning meeting.

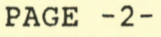

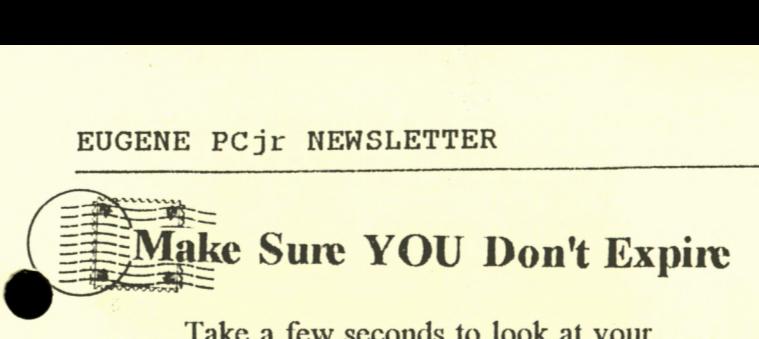

Take a few seconds to look at your mailing label. The date after your name is when your membership or subscription expires. The *M* is for member and the *S'*  is for subscriber. We try to highlight the dates on those that are due or past due in red.

Collecting fees that are due can sometime be a difficult task, and this is especially true in a group like our club. We are all in tbis together; the club is "owned" by everyone of us equally. But, if we all let our dues and foes go for very long, it soon becomes difficult for our club to operate in the black.

We are fortunate that our meeting location is free. We all appreciate Northwest Natural Gas for providing us with such nice meeting facilities. We also appreciate those members of the club who bring refreshments each month. Very little of this expense is covered by the donations placed in the "offering" cup at the meetings.

Still, our group is not without other expenses. Our post office box is a major expense. The newsletter generally costs in the neighborhood of 40 to 45 cents each to produce as we have to take it to a commercial copy shop. Postage for the newsletter alone is 29 cents per copy per month.

Other expenses arc door prizes that are given from time to time that haven't been donated by local suppliers, but have instead been purchased by the club. Actually, Warren Hampton, our Commerical Contact person, reminds us that we shouldn't say "local" suppliers as he just recently received a *PCjr Hardware Maintenance and Service Manual* donated to the Club from Legacy Technologies!

Those handouts we get from time to time arc Xeroxed at a copy shop at a nickel per page. Still, the club does a good job

keeping expenses low and has succeeded very well due to the fiscal supervision of our treasure, Phil Janz. So, please do your part. Try to pay your dues on time and try to keep your subscription fees up to date. Besides, you wouldn't want to miss any copies of the newsletter!

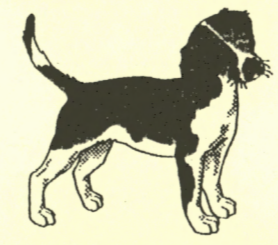

## **'TJJ>J>Ys" From Other Newsletters**

**Tip From the** *Jr Newsletter***:** 

You can move the screen image left or right manually with the Ctrl-Alt-Lcft Arrow and Ctrl- Alt-Right Arrow keys. If you want to automate this, put the following in your AUTOEXEC.BAT file to switch to 80 column mode and move the image two characters to the right.

MODE C08,R

To move the left use

MODE C08,L.

Of course, the DOS MODE.COM program must be on your boot disk. (And, yes, just MODE CS works, also.)

#### **Tip From The Phoenix:**

COMSPEC.COM (on Club disk U- 611, Junior Power Pack) is an essential part of a Junior that has more than 128K of RAM. With it you can copy COMMAND.COM to the virtual "C:" drive and force DOS to look there for it. This lets you use the A: and B: drives for program and data files without the need for them being initialized with "FORMAT /S". The result is that you won't see the annoying "Insert COMMAND.COM . . . " message anymore. Add these 3 lines to your AUTOEXEC.BAT file:

SET COMSPEC=C:\COMMAND.COM COMSPEC C:\COMMAND.COM COPY COMMAND.COM C:

Continued on page four...

#### Another Tip from *The Phoenix:*

Is Your Break. Off? Do you often get stuck in a program only to find that the combi-nations of <Ctrl> <Break>, <Esc>,  $\langle \text{Ctrl}\rangle \langle 0 \rangle$ , etc. doesn't do a thing? Well, maybe it's as simple as one more line for your CONFIG.SYS file. Try adding the line "BREAK=ON". When BREAK is on, DOS checks every time it performs a function to see if you have pressed the break keys. Otherwise, it only checks when working with screen, printer, keyboard, or serial port.

#### **Tip From the** *Fox Tails:*

And one last tip from an old copy of *FOX TAILS* for all you lucky folks who got a hard drive for Christmas: When you begin playing around with the CONFIG.SYS file remember that you can lock up the computer at boot up time. Then you're stuck, because every time you boot (or try to edit) you'll be locked out. Remember to make an "Emergency Boot Disk" when you've loaded DOS.

Simply put a clean disk in the floppy drive and type:

FORMAT (DRIVE?) *IS*  where (drive?) is the floppy drive you put the disk into (i.e. A: or B:). The /S will copy the system files and COMMAND.COM to the floppy and make it bootable. The author of this tip states they include a small AUTOEXEC. BAT file which sets the PATH to C:\DOS and to their utilities (for easier editing). It pays to copy to this disk the files you feel you would like to have, such as XCOPY, FORMAT, QEDIT, SYS.COM (in case you need to re-format the C: drive or to reinstall DOS), and a few other useful tools like Norton Disk Doctor.

#### **And, The Tip 'o the Day:**

As your original DOS 2.1 diskettes have no write notch on them, you can't run the program that repairs some of the glitches that came on these DOS disks. Remember, when you make copies of your original DOS disks, the copies you make need to be "patched."

If you have copies of DOS 2.1 that haven't been patched, or if you aren't sure if they have been patched, bring them to one of the Club meetings so they can be upgraded.

## **SPEAKING OF PATCHES:**

One of our subscribers, Clyde Dodge, has been busy combing bulletin boards for patches that will allow you to make back-up copies of your software. All of us have had the frustration of trying to make a copy of one of our programs, but not being allowed to due to the program's copy protection scheme.

Most of us appreciate copyrights and licensing agreements. If we use Shareware we know that we can give friends copies of the programs. We know that we are violating the law if we give copies of commercial software to anyone. Still, there arc valid times when we need to make copies of our commercial software.

Writing Assistant is a program that most Junior owners use. If we followed the instructions in the manual, we were able to make one copy. But some of us, like Clyde Dodge (and your editor), botched malting our copy of Writing Assistant back in 1984. In fact, many people are still using their original, and only, copy of Writing Assistant. If we could make another copy it would be very beneficial. It would be like having insurance!

A few Junior users made their copies correctly back in '84 and then later, bought a new computer with a bard drive. Installing Writing Assistant to a hard drive is the same as making a copy, so now, when they want to use WA on their hard drive, they must place their original copy of WA in their disk drive before they can access Writing Assistant on their hard drive. If their copy of Writing Assistant wasn't copy protected, they could use this software on their new computer with no problem. Unfortunately, this isn't the case.<br>Continued on page  $five...$ 

• Well, this became a challenge to Clyde, and over the years, he has collected many patches that allow you to make back-up copies of much of your software, or allows you to make copies that are no longer copy protected. Most of these patches are DEBUG routines. What this means is that you must use DOS's DEBUG.EXE program. DEBUG allows individuals, who are knowledgeable on how programs work, to change programs, or to modify programs that have problems in them.

> While most of the patches that Clyde has collected are relatively easy to use, it is beneficial if you are fairly experienced at using DEBUG routines. But, if you don't feel comfortable using DEBUG, Clyde will patch your programs for you.

Clyde wants to make sure you don't think that he is a computer wizard. He is like most of us in that he hasn't figured all these DEBUG routines out himself. They are the products of many people, and Clyde says that he has only collected most of the ones that Junior owners would be using. His collection now includes over 200 patches!

This really isn't an advertisement, but Clyde will send you his disk of patches if you want them for only \$4. This includes the disk, the mailer and postage! But, back to Writing Assistant--if you do not feel that you are up to doing the DEBUG routine yourself, you can send Clyde your WA disks and he will do it for you for only \$1 each.

For further information, write to Clyde A. Dodge, 1075-285 Space Park Way, Mountain View, CA 94043.

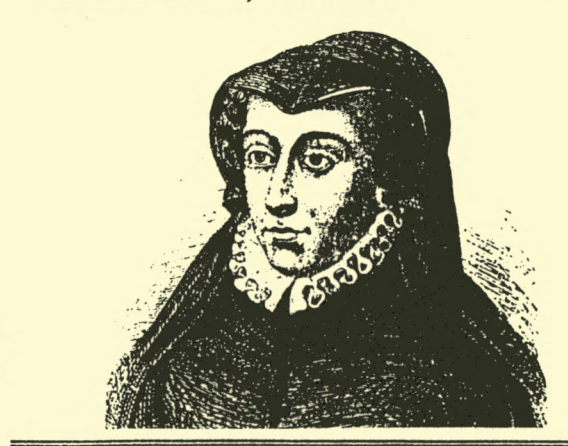

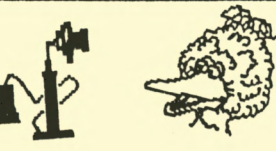

#### Modem News #2

Hi! Welcome again to the world of modeming. There are a lot of things you can do with Junior and a modem.

Just to start off the new year right, I took Louie's advice that he gave at the December meeting and went Christmas shopping for Junior. I bought Junior a new 2400 baud modem. . .and he loved it! He found that there were things he could do that he had only dreamed of doing. One of the things Junior found he could do was to upload AND download files. He is having such a good time sending and receiving files that I have to hold him back; he gets to be a real talker on the phone and if I don't slow him down he just keeps going to all hours of the night.

The modem that Junior got for Christmas is called *Quicktel* and it was purchased at one of the local computer shops in the Valley River Center. It cost about \$80 and carries a lifetime warranty. It is 2400 baud and will automatically adjust to whatever baud rate that is on the BBS. The best part of a 2400 baud modem is that Junior spends less time on the phone so he can spend more time with the family.

This is going to be a great year to have a modem. I will try to give a list of the area's different BBSs and what they have to offer at the next meeting. We'll also talk about some of the different modems you can get for your Junior.

Remember, if you ever have any problems trying to get your modem doing what you feel it should do, we are here to help. Even if you are using a 128K Junior, one disk drive and a 300 baud Junior modem, we can help.

Good modeming. . . and remember to treat Junior nice and he'll be with you for a long time!

Gordon LeManquais, Modem Captain

#### **VOLUME IX**

### **Misc. Data:**

The cost of putting on Workshops has come down. Thanks to **Mike Ruiz,** the Club has acquired quite a few disks to use in these endeavors. We appreciate Mike's continued support with his donations from time to time of both parts and disks. Now, if Mike's kids will just let him have some Thursday evenings off, maybe he'll be able to join us more often!

Twenty-nine Junior users showed up at the annual Christmas dinner last month! Wow, what great food we had! It is almost worth the cost of membership just to be able to partake of this wonderful annual feast!

Unfortunately, the dinner didn't go without hitches. Those members who were present got into a heated discussion about MODEMS! I couldn't believe my ears. They were talking about baud rates and things that Junior users usually leave to others.

Well, to settle the discussion, here is the straight scoop. Baud is a unit of measurement that denotes the number of "discrete signal elements," such as bits, that can be transmitted per second. The word comes from J.M.E. Baudot, a French pioneer who was the inventor of the Baudot code. Old J.M.E passed on in 1903. Evidently 300 baud means that the modem transmits 300 times faster than old J.M.E. could talk?

## **WHAT DID JUNIOR DO THIS MONTH'!?**

- Printed recipes on 3x5 cards (both sides!) to be included with Christmas cakes.
- Created Post Cards to announce an Organ Club meeting.
- Made Post Cards to announce a Coin Club Christmas potluck.
- Put most of this newsletter together--And two bi-weekly newsletters for a local church.
- Copied new disks for the Disk Library.

■ Created many, many Christmas letters. **Drop us a line and tell us what your Junior** did last month...

## **PAY YOUR BILL, OR ...**<br>**4 GOTCHA!**

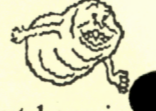

Mount Bachelor, a ski resort out here in the great Pacific Northwest, had it's computerized ticket sales system shut down a few weeks ago. According to an article in our local paper, the vendor for the SkiData system hired an outside programmer to help with the project. This programmer put in a hidden command to insure that he was paid. He was going to remove the code after he was paid, but apparently forgot. So, the system shut itself down! It only took a phone call to get the system back up and running. This must have been the same fellow who programmed Writing Assistant!

## **Who Are You Guys?**

The Eugene PCjr Club consists of people who really use the IBM PCjr computer. IBM and PCjr are registered trademarks of the International Business **e**  Machines Corporation. The Eugene PCjr Club is not affiliated with any business or manufacturer. Subscription rate for the newsletter is \$12 per year, or is included as part of the family membership available for \$20 per year.

The Eugene PCjr Club *Newsletter* is published monthly, September through May, by The Eugene PCjr Club. Reprint permission is freely given; just give some credit to the author and/or the Eugene PCjr Club. Our editor is a known plagiarizer who has seldom had any original ideas so we encourage articles from ANYONE, in any form, on nearly any subject, but especially from younger authors or those who are retired but still think young ideas.

Advertisements related to PCjr items are encouraged. Advertisements received from members are published free of charge. Costs to non-members are: Classified, \$1; Business card reproduction, \$2.50; ¼-page, \$5; ½-page, \$8; full page, \$15. We also barter!

**BridgePal** is program from the same folks who produce NAMEPAL. If you have ever wondered why millions of people play Bridge and why there is a column devoted lo Bridge in most daily newspapers, it is because Bridge is fun, challenging, social and interesting.

**BRIDGEPAL** lets you play Bridge with just your Junior. You needn't invite others over to share goodies with you, and 1f you are new to the game, no one will be looking over your shoulder causing you any embarrassment. You may use **BRIDGEPAL**  to learn the game or to improve your skills if you are already addicted to the game.

Paul Bonney will be giving us a demonstration of this new addition to the Disk Library at Thursday's meeting. If you wish to add **BRIDGEPAL** to your collection, just ask for Club Disk G-217. And, yes, it works well with only 128K.

## **TAX TIME AGAIN**

If you're selecting soflwarc to prepare your 1991 taxes, the tax package on your dealer's shelf may be incomplete. As it takes software publishers time to incorporate the latest versions of the IRS's forms into their products, the release you find on retailers' shelves now can often be used only to *project* your 1991 taxes, not *file* them. To file your taxes, you'll need a final version of the software. This typically means sending in a registration card and waiting for a final version to arrive in the mail--which may not be until late February or early March.

To avoid buying an early edition inadvertently (since the packaging won't always tell you which version you're buying), ask the retailer if you're getting the final version--and ask to open the package in the store to be sure.

Finally, if you purchased tax software last year, check into the publisher's upgrade policy--you may be eligible to upgrade to this year's version for less than the cost of buying the software new.

*PC/Computing,* January 1992

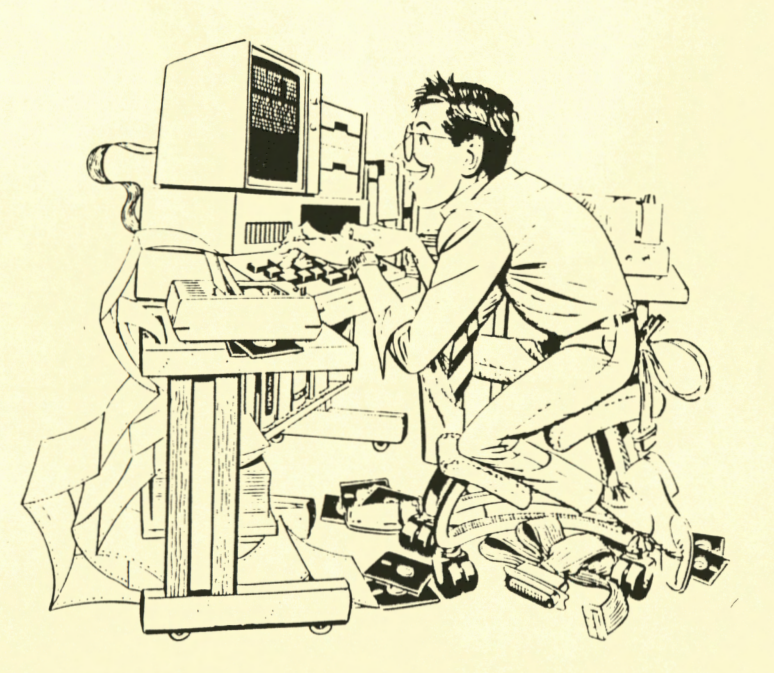

#### **DOS WORKSHOP**

Have you signed up for the January DOS Workshop? This will be a very basic workshop that will teach you what happens in Junior when you turn on the power. It will cover Junior's POST test, simple disk copying , file copying and formatting of new disks. If you are new to computing (or if you have been procrastinating), sign up now.

This will be a one-night, \$6 overview of DOS that will make you feel much more confortable with your Junior. Tentative date and time is January 21 at 7 pm. Call Phil Janz (343-1059) to reserve your spot now!

# club library supports "jr"

#### PCjr NEWSLETTER

FOR SALE: Two 128K PCjr mono systems complete, cartridge BASIC, manuals, etc. Also several printers. Sell or trade for what have you? Call Roy before noon PST for information. 503 895-2441.

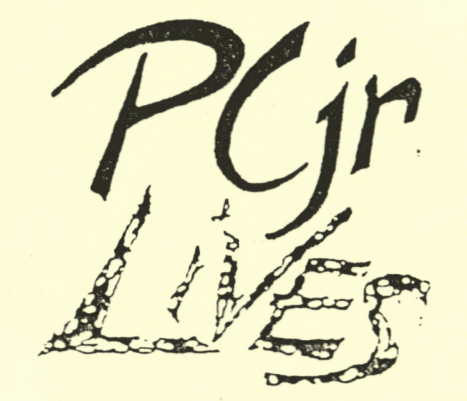

**OOWL SOFTWARE 1435 Burnley Sq. N.**  Columbus, **Ohio 43229 800-322-0219** 

jrHOTSHOT **MEMORY UPGRADES** -

**ADDITIONAL DISK DRIVES** -

**101 KEYBOARD+KEYBOARD ADAP'l'ER** -

**PCjr POWER BOOK** II - Second BIG printing plus two disks of software.

PARTS - Motherboards, power supplies, replacement drives. 128K sidecars, and more.

CALL for current prices on all items and order your FREE catalog today.

WLIVE

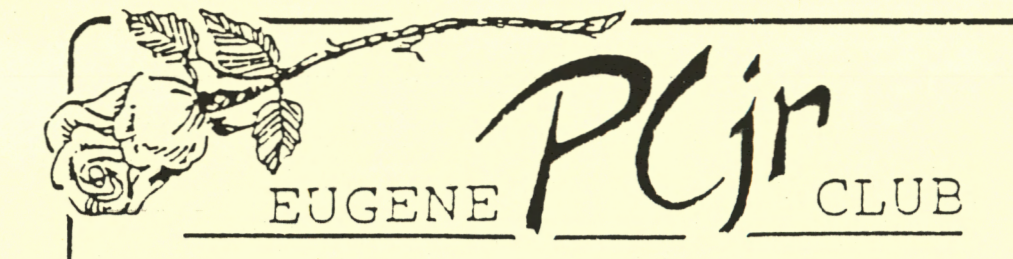

101: Valley River Way, Suite 220 Eugene, OR 97401

> Phil and Rosie Janz 12/93M 155 34th Place East Eugene, OR 97405

FIRST CLASS MAIL